## **TEST DE PRECISION - GAUCHER (exercice n° 20)**

## Objectif : mettre un maximum de boules "poche" sur 2 lignes. Remplir le tableau en fonction du résultat si **premières frames de chaque ligne. On obtient 20 cases remplies. Faire les totaux et comparer.**

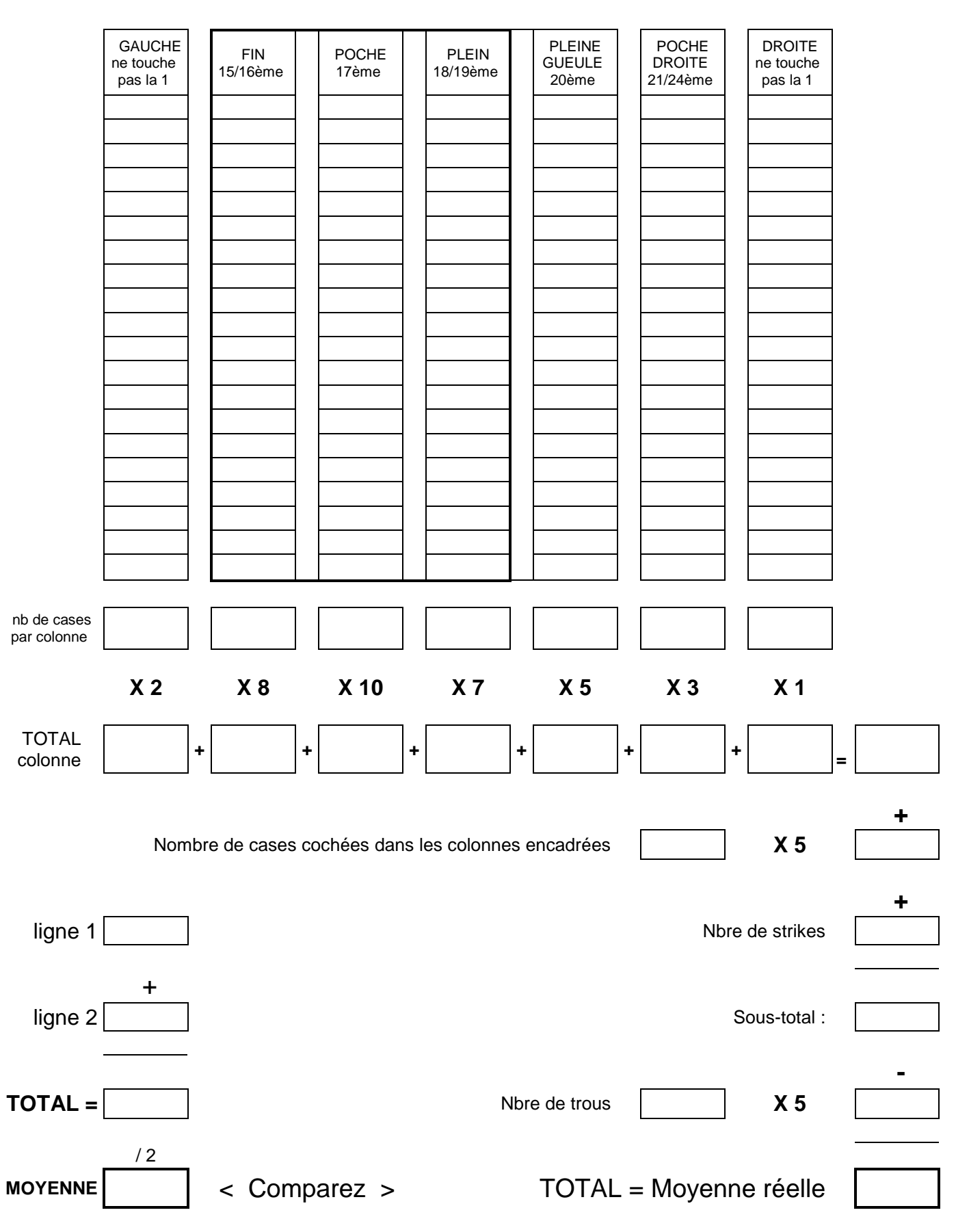